# Simple NIC Profile

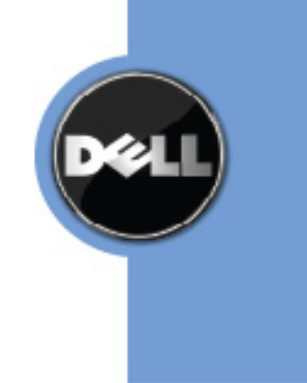

- 
- 
- 
- 
- 
- 
- 
- 
- 
- 
- 
- 
- 
- 
- 
- 
- 
- 
- 
- 
- THIS PROFILE IS FOR INFORMATIONAL PURPOSES ONLY, AND MAY CONTAIN TYPOGRAPHICAL ERRORS AND TECHNICAL INACCURACIES. THE CONTENT IS PROVIDED AS IS, WITHOUT EXPRESS OR IMPLIED WARRANTIES OF ANY KIND. ABSENT A SEPARATE AGREEMENT BETWEEN YOU AND DELL™ WITH REGARD TO FEEDBACK TO DELL ON THIS PROFILE SPECIFICATION, YOU AGREE ANY FEEDBACK YOU PROVIDE TO DELL REGARDING THIS
- PROFILE SPECIFICATION WILL BE OWNED AND CAN BE FREELY USED BY DELL.
- 
- 58 © 2013-2014 Dell Inc. All rights reserved. Reproduction in any manner whatsoever without the express 59 written permission of Dell. Inc. is strictly forbidden. For more information, contact Dell. written permission of Dell, Inc. is strictly forbidden. For more information, contact Dell.

 *Dell* and the *DELL* logo are trademarks of Dell Inc. *Microsoft* and *WinRM* are either trademarks or registered trademarks of Microsoft Corporation in the United States and/or other countries. Other trademarks and trade names may be used in this document to refer to either the entities claiming the marks and names or their products. Dell disclaims proprietary interest in the marks and names of others. 

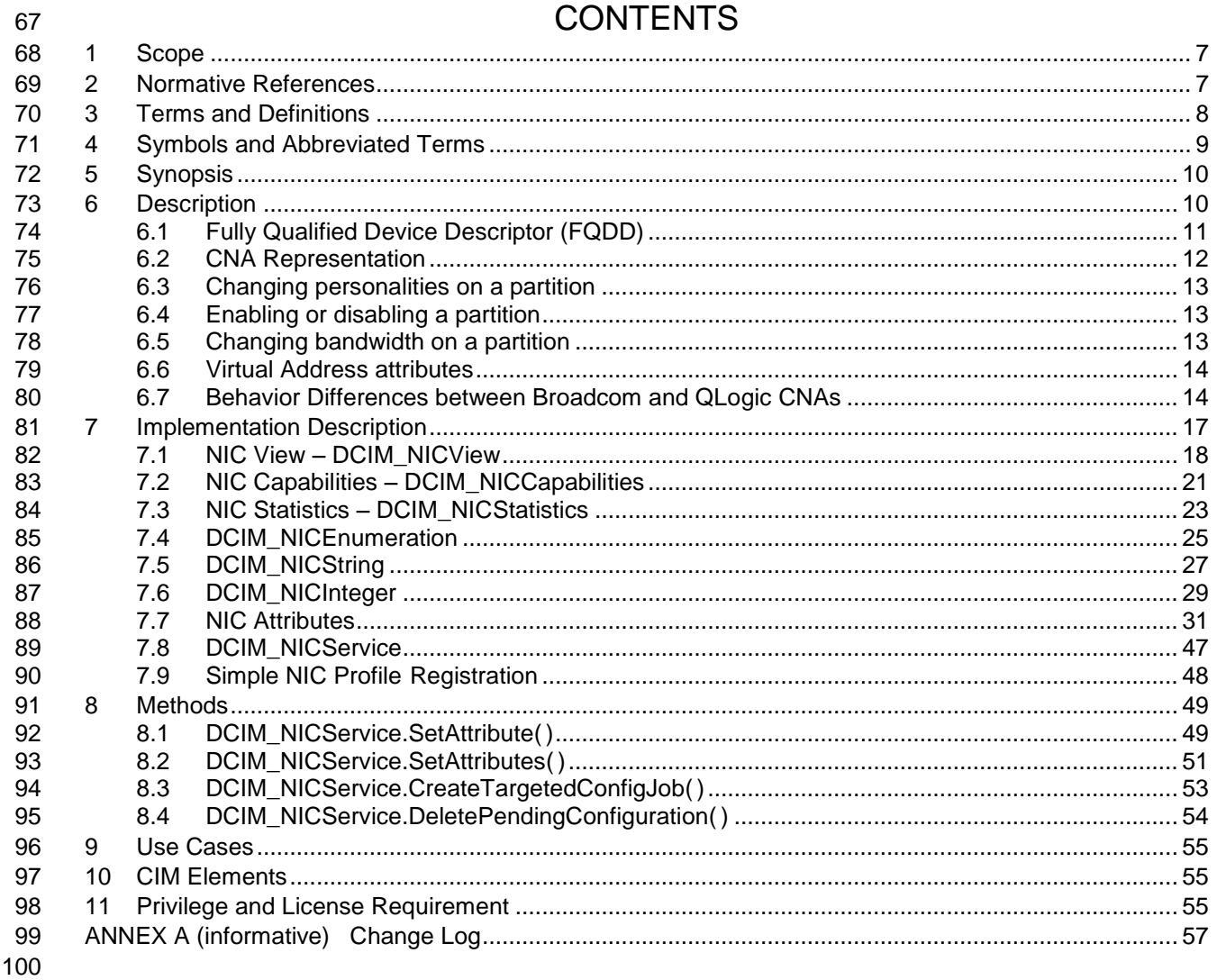

# CONTENTS

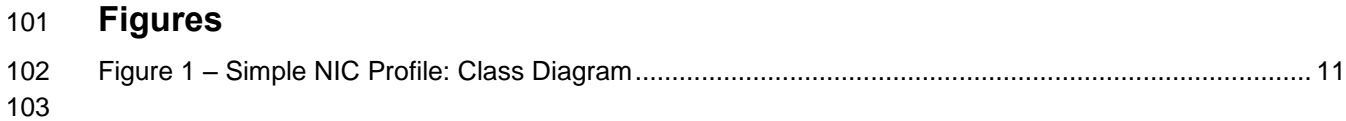

## **Tables**

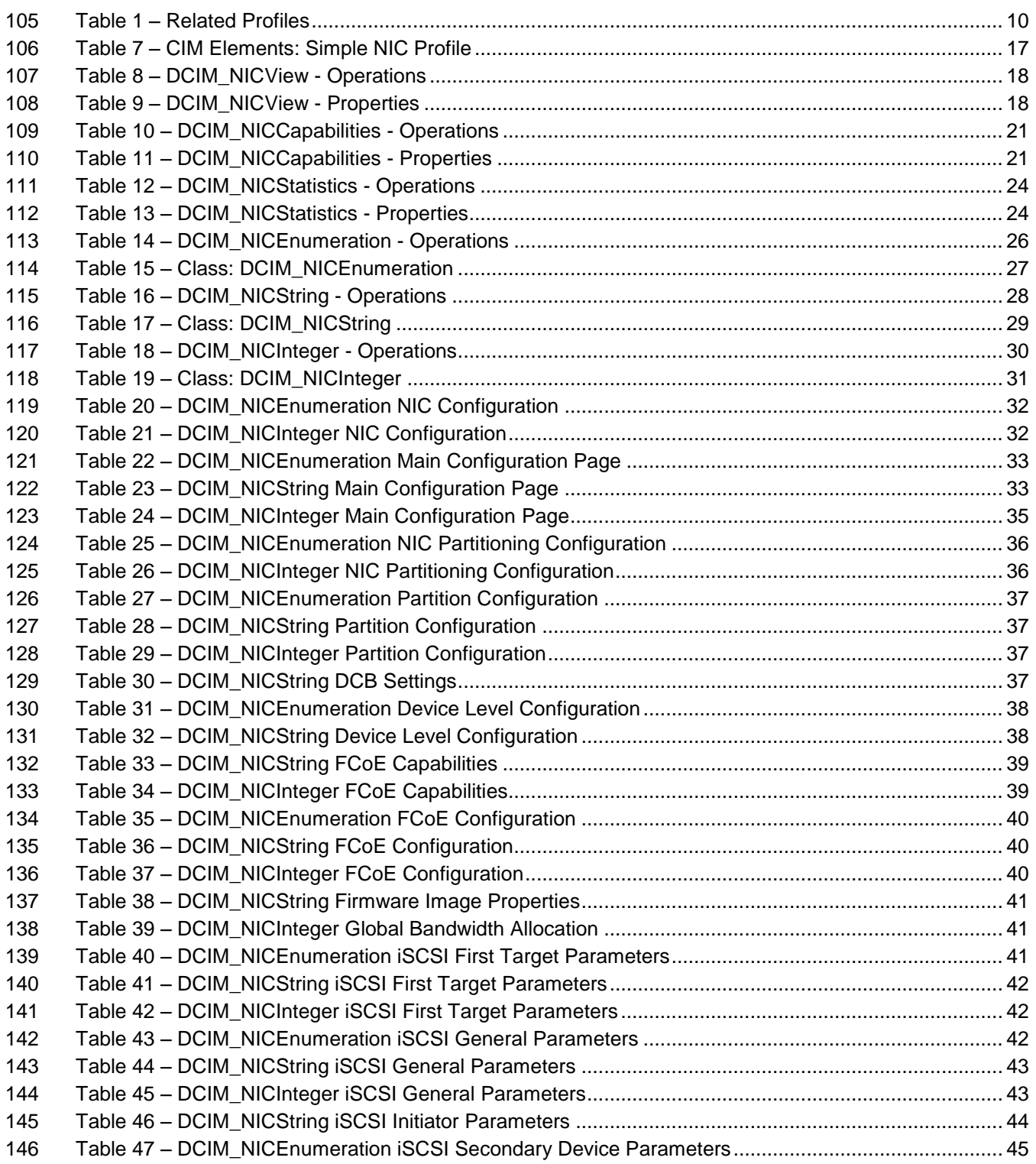

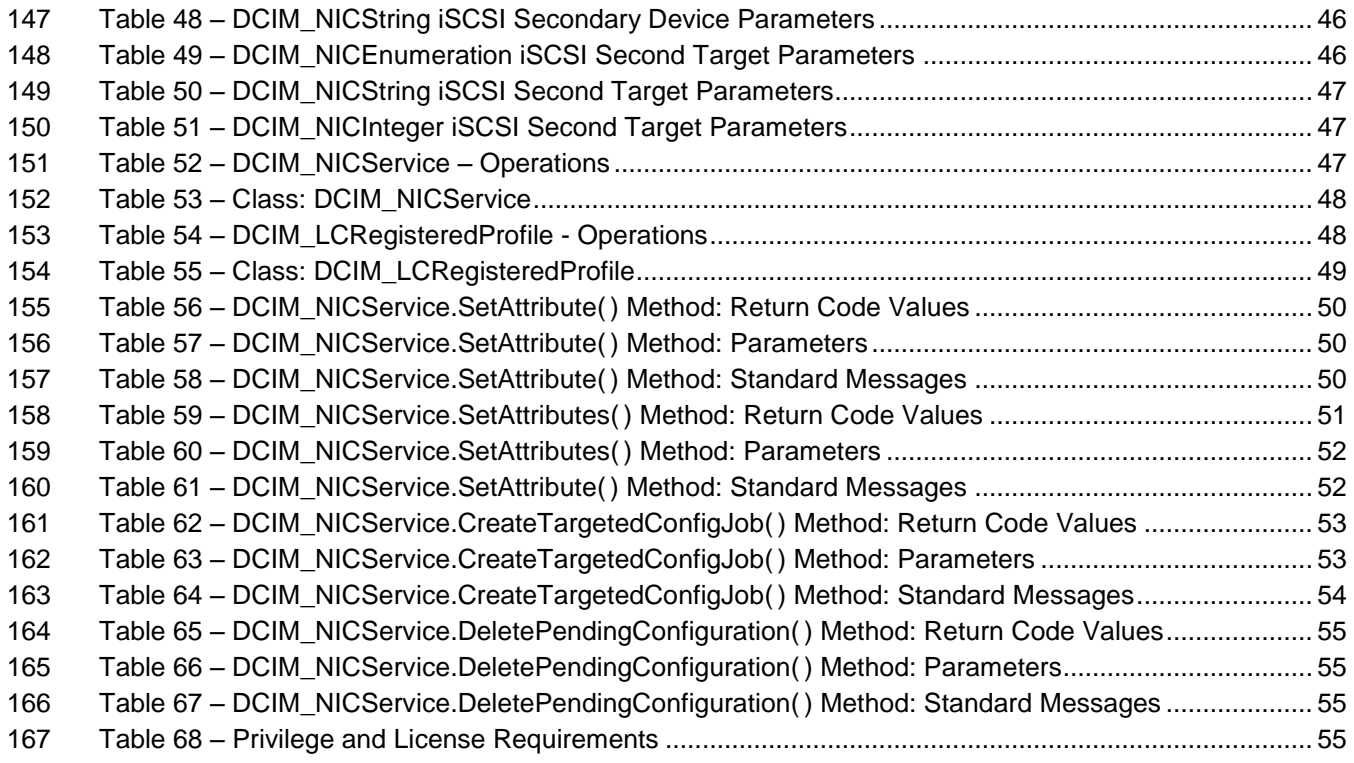

# **Simple NIC Profile**

## **1 Scope**

The Simple NIC Profile extends the management capabilities of referencing profiles by adding the

- capability to represent the configuration of NIC network controllers. The NIC controllers are modeled as
- views and attributes where there is a view for each individual controller and multiple attributes that allow NIC configuration.

## **2 Normative References**

- Refer to the following documents for more information.
- **NOTE:** For dated references, only the edition cited applies. For undated references, the latest edition of 178 the referenced document (including any amendments) applies.
- DMTF DSP1033, *Profile Registration Profile 1.0.0*
- DMTF DSP1061, *Management Profile 1.0.0*
- DMTF DSP0200, *CIM Operations over HTTP 1.2.0*
- DMTF DSP0004, *CIM Infrastructure Specification 2.3.0*
- DMTF DSP1000, *Management Profile Specification Template*
- DMTF DSP1001, *Management Profile Specification Usage Guide*
- DMTF DSP0226, *Web Services for Management (WS-Management) Specification 1.1.0*
- DMTF DSP0227, *WS-Management CIM Binding Specification 1.0.0*
- *Dell Lifecycle Controller Best Practices Guide 1.0, [http://en.community.dell.com/techcenter/extras/m/white\\_papers/20066173.aspx](http://en.community.dell.com/techcenter/extras/m/white_papers/20066173.aspx)*
- *Dell WSMAN Licenses and Privileges 1.0*
- 190 ISO/IEC Directives, Part 2, Rules for the structure and drafting of International Standards: <http://isotc.iso.org/livelink/livelink.exe?func=ll&objId=4230456&objAction=browse&sort=subtype>
- 192 Unified Modeling Language (UML) from the Open Management Group (OMG): [http://www.uml.org](http://www.uml.org/)
- 194 Dell Tech Center MOF Library:

<http://www.delltechcenter.com/page/DCIM.Library.MOF>

- 196 Related Managed Object Format (MOF) files:
- **o** DCIM\_NICService.mof
- 198 o DCIM\_NICView.mof
- **o** DCIM\_NICEnumeration.mof
- o DCIM\_NICInteger.mof
- **o** DCIM\_NICString.mof
- o DCIM\_LCElementConformsToProfile.mof
- o DCIM\_LCRegisteredProfile.mof

<span id="page-7-0"></span>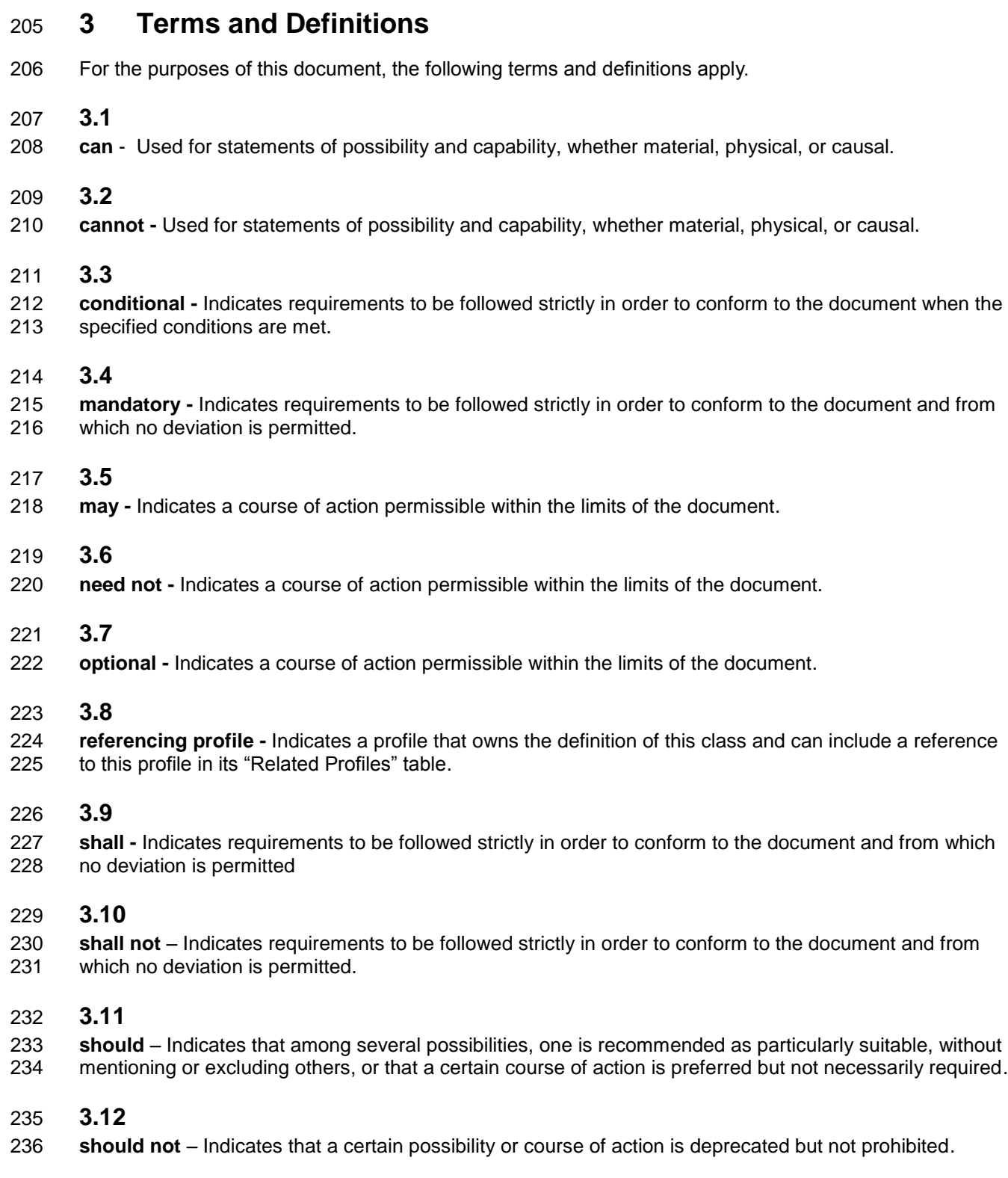

#### **3.13**

#### **Interop Namespace: root/interop**

 Interop Namespace: root/interop is where instrumentation instantiates classes to advertise its capabilities for client discovery.

#### **3.14**

#### **Implementation Namespace: root/dcim**

 Implementation Namespace: root/dcim is where instrumentation instantiates classes relevant to executing core management tasks.

#### **3.15**

 ENUMERATE - Refers to WS-MAN ENUMERATE operation as described in Section 8.2 of DSP0226\_V1.1 and Section 9.1 of DSP0227\_V1.0

#### **3.16**

249 GET - Refers to WS-MAN GET operation as defined in Section 7.3 of DSP00226\_V1.1 and Section 7.1 of DSP0227\_V1.0

## **4 Symbols and Abbreviated Terms**

#### **4.1**

- **CIM -** Common Information Model
- **4.2**
- **iDRAC -** Integrated Dell Remote Access Controller management controller for blades and monolithic servers
- **4.3**
- **CMC -** Chassis Management Controller management controller for the modular chassis
- **4.4**
- **iSCSI -** Internet Small Computer System Interface, an Internet Protocol (IP)-based storage networking 261 standard for linking data storage facilities.

#### **4.5**

**WBEM -** Web-Based Enterprise Management

#### **4.6**

**SRIOV -** Singel Root I/O Virtualization

#### **4.7**

**NPIV -** N\_Port ID Virtualization

#### **4.8**

- **DCB -** Data Center Bridging
- **4.9**
- **FCF -** FCoE Forwarders
- 
- 

## **5 Synopsis**

- **Profile Name:** Simple NIC
- **Version:** 1.3.0
- **Organization:** Dell Inc.
- **CIM Schema Version:** 2.26 Experimental
- **Central Class:** DCIM\_NICService
- **Scoping Class:** CIM\_ComputerSystem
- The Simple NIC Profile extends the management capability of the referencing profiles by adding the
- capability to describe NIC controllers in a simple way. In this profile, a NIC is represented by a view instance that aggregates zero or more instances of the DCIM\_NICAttribute class, each representing a NIC controller related configurable property.
- 285 DCIM NICService shall be the Central Class.
- 286 CIM ComputerSystem shall be the Scoping Class.
- 287 Instance of DCIM\_NICService shall be the Central Instance.
- 288 Instance of CIM ComputerSystem shall be the Scoping Instance.
- [Table 1](#page-9-0) identifies profiles that are related to this profile.
- 

#### **Table 1 – Related Profiles**

<span id="page-9-0"></span>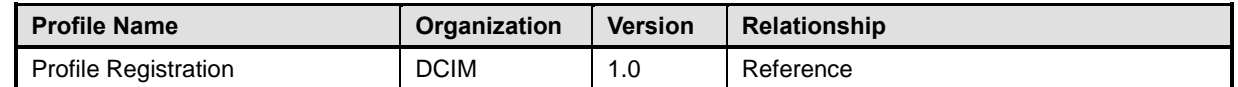

## **6 Description**

- The Simple NIC Profile describes NIC controller's representation and configuration. The profile also describes the relationship of the Simple NIC classes to the DMTF/Dell profile version information.
- [Figure 1](#page-10-0) represents the class schema for the Simple NIC Profile. For simplicity, the prefix CIM\_ has been removed from the names of the classes.
- 296 The DCIM NICView class is a NIC controller's representation that contains controllers' properties.
- The DCIM\_NICAttribute class derives from the CIM\_BIOSAttribute class and represents each NIC's configurable attribute.Depending on the data type of the attribute, DCIM\_NICAttribute is either
- instantiated as DCIM\_NICEnumeration, DCIM\_NICString, or DCIM\_NICInteger instance.
- DCIM\_NICView instance represents the NIC/CNA properties.
- The DCIM\_NICService class is used to configure the NIC through its attributes. The SetAttribute() and SetAttributes() methods on the DCIM\_NICService class configure NIC attributes, DCIM\_NICAttribute
- subclass instances.
- The Simple NIC profile information is represented with the instance of CIM\_RegisteredProfile.

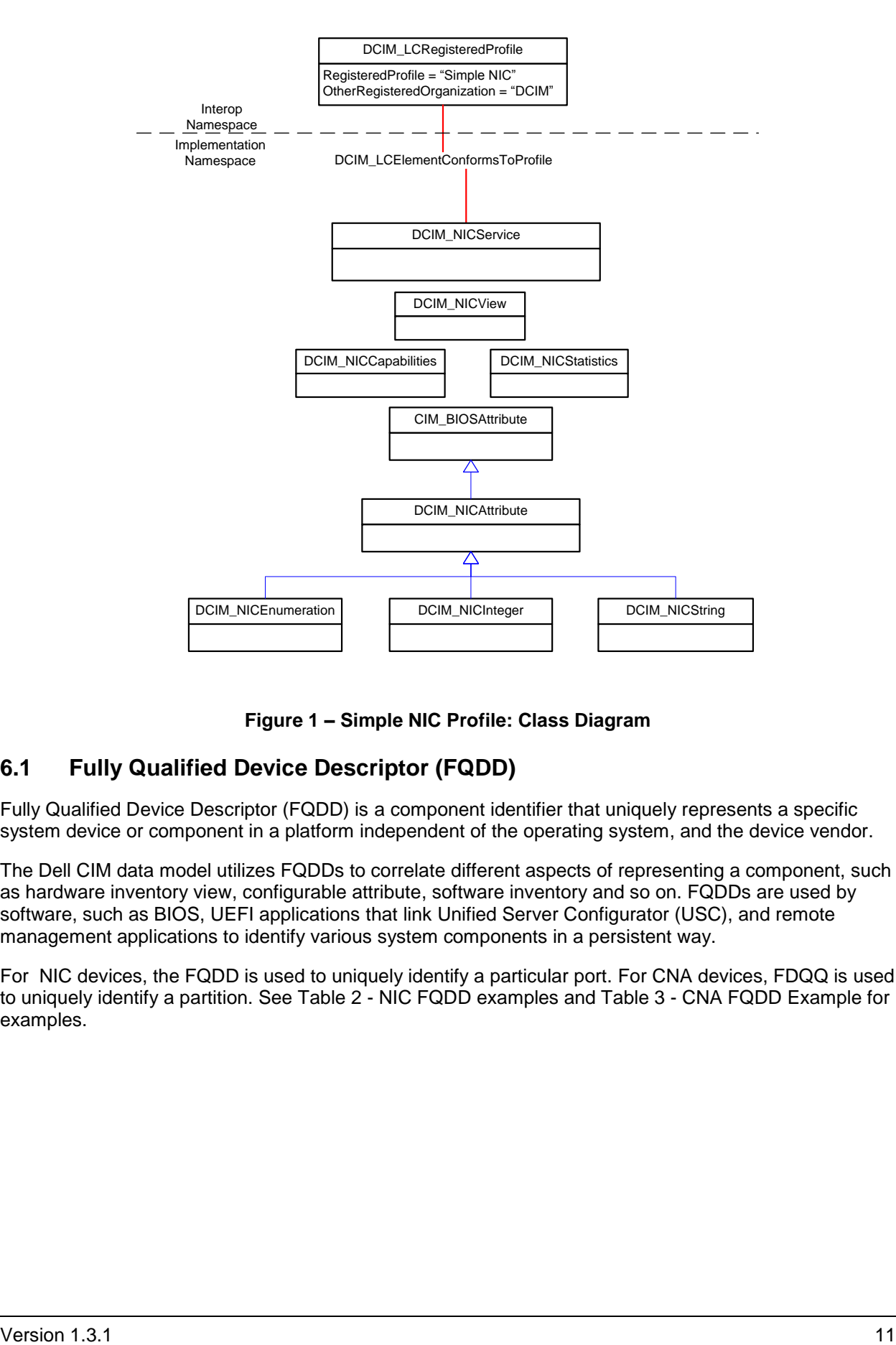

305

<span id="page-10-0"></span>

#### 306 **Figure 1 – Simple NIC Profile: Class Diagram**

## 307 **6.1 Fully Qualified Device Descriptor (FQDD)**

308 Fully Qualified Device Descriptor (FQDD) is a component identifier that uniquely represents a specific 309 system device or component in a platform independent of the operating system, and the device vendor.

310 The Dell CIM data model utilizes FQDDs to correlate different aspects of representing a component, such

311 as hardware inventory view, configurable attribute, software inventory and so on. FQDDs are used by

312 software, such as BIOS, UEFI applications that link Unified Server Configurator (USC), and remote

313 management applications to identify various system components in a persistent way.

314 For NIC devices, the FQDD is used to uniquely identify a particular port. For CNA devices, FDQQ is used 315 to uniquely identify a partition. See Table 2 - [NIC FQDD](#page-11-0) examples and Table 3 - [CNA FQDD Example](#page-11-1) for 316 examples.

- 317
- 318
- 319

#### 320 **Table 2 - NIC FQDD examples**

<span id="page-11-0"></span>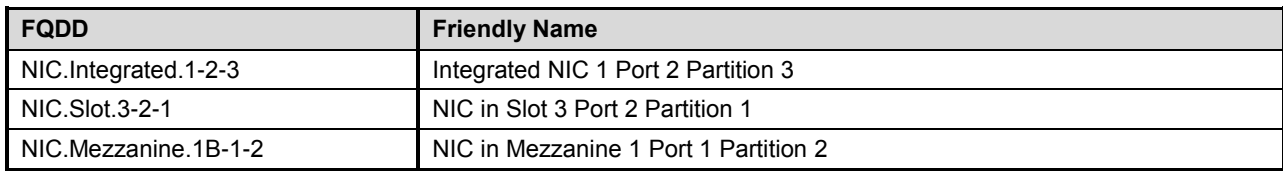

321

#### 322 **Table 3 - CNA FQDD Example**

<span id="page-11-1"></span>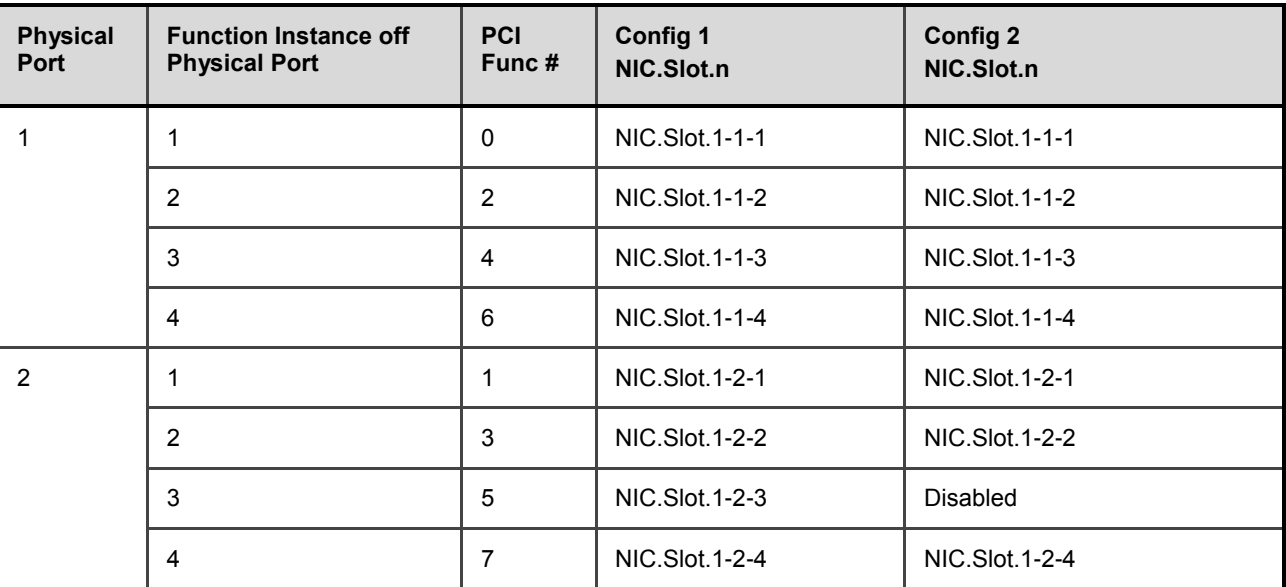

323

## 324 **6.2 CNA Representation**

325 For CNA devices, an instance of DCIM\_NICView is created for each partition of a port. Each partition can 326 have the following personalities:

- 327 NIC
- 328 Fibre Channel Over Ethernet (FCoE)
- 329 Internet Small Computer System Interface Over Ethernet *(*ISOE).

330 DCIM\_NICView instances are read-only. For traditional NIC devices or CNA devices that have partitioning<br>331 turned off, one instance of DCIM\_NICView is created for each device port. turned off, one instance of DCIM\_NICView is created for each device port.

332 The following DCIM\_NICView properties represent the CNA behavior. See Table 4 – [CNA Properties in](#page-12-0)  333 [DCIM\\_NICView.](#page-12-0)

- 335
- 336
- 337
- 
- 338

339

## 340 **Table 4 – CNA Properties in DCIM\_NICView**

<span id="page-12-0"></span>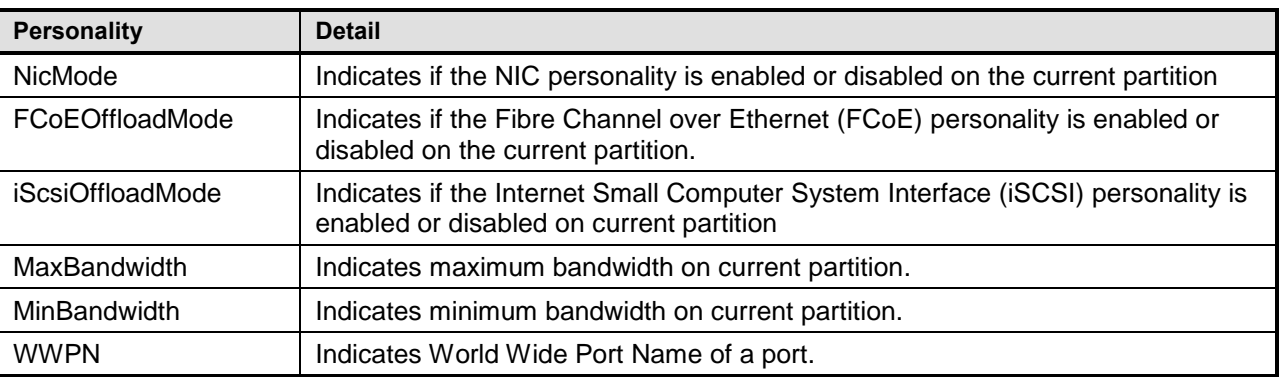

341 CNA devices allow a user to provide a range of bandwidth for each partition, which is represented in 342 terms of percentage of total bandwidth.

## <span id="page-12-1"></span>343 **6.3 Changing personalities on a partition**

344 User can enable or disable a personality of a partition by changing the corresponding attribute. Table 5 345 lists the attribute names that represent each personality.

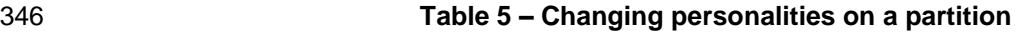

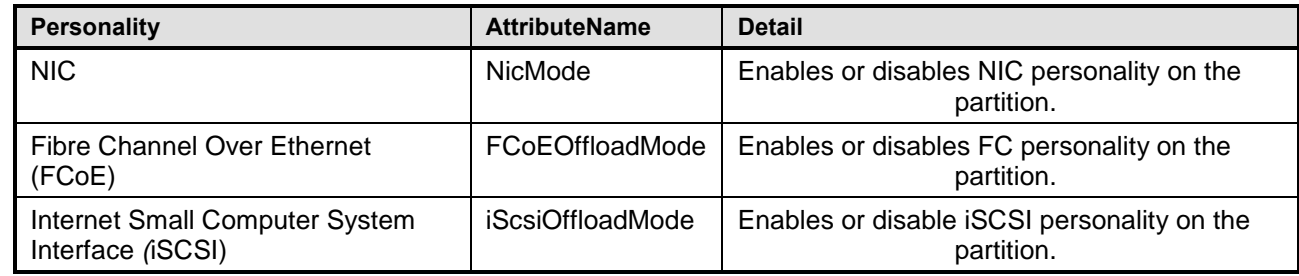

347 Use SetAttribute() or SetAttributes() method on an attribute to change its value. See Section [8.1](#page-48-0) and [8.2](#page-50-0) 348 for more details.

## 349 **6.4 Enabling or disabling a partition**

350 There are four partitions on each port of a CNA device. Partition 1 cannot be disabled on any port. 351 Enabling any personality on a partition enables the partition. Disabling all the personalities on a partition 352 disables the partition (see section [6.3](#page-12-1) for information to enable or disable a partition personality).

353 To disable partitioning functionality altogether on all ports simultaneously, set the NicPartitioning attribute 354 to Disabled. After the host system restarts, the CNA device will no longer expose multiple partitions to the 355 host system. Instead, a DCIM\_NICView will be created for each port. See section [7.7.2](#page-31-0) for more details.

## 356 **6.5 Changing bandwidth on a partition**

357 Use the MaxBandwidth and MinBandwidth attributes to change the bandwidth range of a partition.

358 MinBandwidth is the relative bandwidth allocated to a partition with respect to the entire port. Make sure

359 that the sum of all MinBandwidth should not be greater than 100% and MinBandwidth should be less than

## **6.6 Virtual Address attributes**

- Virtual address attributes include the following attributes:
- VirtMacAddr
- VirtIscsiMacAddr
- VirtFIPMacAddr
- VirtWWN
- VirtWWPN
- VirtualizationMode

 The default values of these virtual attributes is equal to the permanent addresses programmed onto the controller. For example, the VirtMacAddr default value is MacAddr on that port or partition.

 To set these attributes, see Section [8.1](#page-48-0) and [8.2](#page-50-0) for more details. Virtual address attributes behave differently from the other attributes in the following way:

#### **6.6.1 Read Write behavior**

 The virtual address attributes listed above behave as Read-Only attributes if accessed via the System 375 Settings (F2 during POST)  $\rightarrow$  Device Settings menu. However, they behave as Read-Write attributes through the Lifecycle Controller Remote Services interface used by WSMAN clients. This allows a remote application to change the virtual identities of NIC/CNA controllers, similar to the FlexAddress feature that allows a chassis management controller (CMC) to distribute a predefined list of identities across all blade NIC/CNA controllers on a chassis.

#### **6.6.2 Reset behavior**

 Setting a particular Input/Ouput (IO) attribute to zeros causes that particular address to be erased and reset to the default permanent address. The attributes can be set to default permanent values: as equivalent to resetting to factory default and removing a virtual address attribute from a system.

 When there is AC Power loss to the system, all the virtual address attributes are erased and reset to default addresses when AC Power is restored to the system. AC Power loss includes power loss to both MAIN and AUX power bus.

NOTE: This behavior may not be available on the Broadcom CNA.

## **6.7 Behavior Differences between Broadcom and QLogic CNAs**

 There are few key differences between CNA manufacturers: Broadcom and QLogic. The supported CNAs for Broadcom and QLogic include:

- **Broadcom:**
- M710HD Dual Port 10Gig 57712 NDC,
- **QLogic:**
- Qlogic QMD8252-K Dual Port 10GbE NDC
- Qlogic QME8242 10GbE Embedded Mezz Card
- Table 6 [Behavior Differences between Broadcom and QLogic CNAs](#page-13-0) lists the behaviorial differences.
- 

**Table 6 – Behavior Differences between Broadcom and QLogic CNAs**

<span id="page-13-0"></span>

| <b>Difference</b>        | <b>Broadcom</b>                                                                                | <b>QLogic</b>                                                                                             |
|--------------------------|------------------------------------------------------------------------------------------------|----------------------------------------------------------------------------------------------------|
| Offload<br>personalities | Only two Offload personalities (FCoEOffloadMode and<br>iScsiOffloadMode) are allowed per port. | Partition 3 allows iScsiOffloadMode<br>personality and Partition 4 allows<br>FCoEOffloadMode personality. |

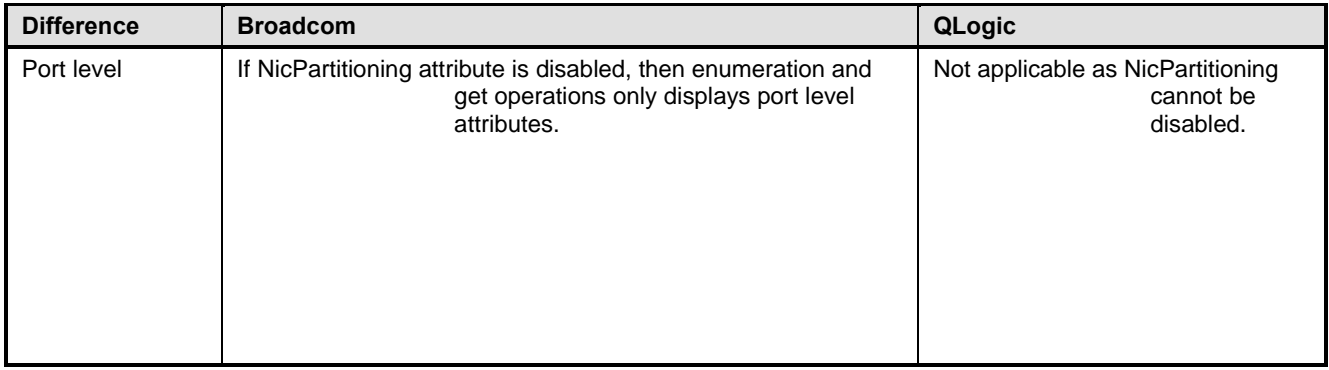

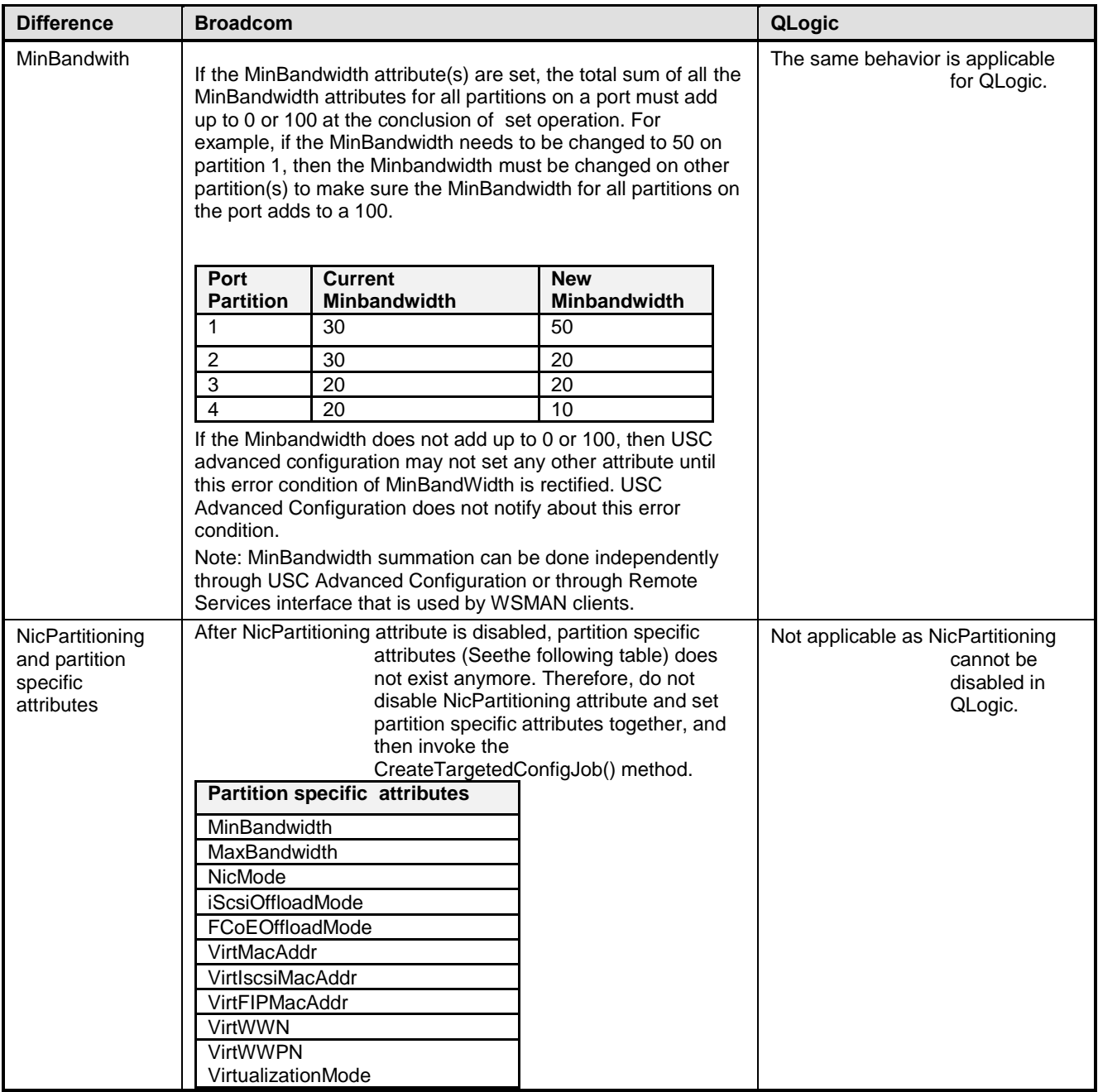

![](_page_16_Picture_278.jpeg)

# <span id="page-16-1"></span>399 **7 Implementation Description**

400 Requirements and guidelines for propagating and formulating certain properties of the classes are 401 discussed in this section. Methods are listed in section [8.](#page-48-1)

402 [Table 7](#page-16-0) shows the instances of CIM Elements for this profile. Instances of the CIM Elements shall be<br>403 implemented as described in Table 7. Sections 7 ("Implementation Requirements" and "Methods") ma 403 implemented as described in [Table 7.](#page-16-0) Sections [7](#page-16-1) ("Implementation Requirements" and "Methods") may<br>404 impose additional requirements on these elements. impose additional requirements on these elements.

<span id="page-16-0"></span> $\overline{a}$ 

![](_page_16_Picture_279.jpeg)

![](_page_16_Picture_280.jpeg)

#### <span id="page-17-0"></span>406 **7.1 NIC View – DCIM\_NICView**

- 407 This section describes the implementation for the DCIM\_NICView class.
- 408 This class shall be instantiated in the Implementation Namespace: root/dcim.

#### **7.1.1 Resource URIs for WinRM®** 409

- 410 The class Resource URI shall be "http://schemas.dell.com/wbem/wscim/1/cim-
- 411 schema/2/DCIM\_NICView?\_\_cimnamespace=root/dcim"
- 412 The key property shall be the InstanceID.
- 413 The instance Resource URI for DCIM NICView instance shall be:
- 414 "http://schemas.dell.com/wbem/wscim/1/cim-
- 415 schema/2/DCIM\_NICView?\_\_cimnamespace=root/dcim+InstanceID=<FQDD>"

#### 416 **7.1.2 Operations**

- 417 The following table lists the implemented operations on DCIM\_NICView.
- 

#### 418 **Table 8 – DCIM\_NICView - Operations**

![](_page_17_Picture_331.jpeg)

#### 419 **7.1.3 Class Properties**

- 420 The following table details the implemented properties for DCIM\_NICView instance representing a NIC in 421 a system. The "Requirements" column shall denote whether the property is implemented (for requirement 422 definitions, see section [3\)](#page-7-0). The "Additional Requirements" column shall denote either possible values for
- 423 the property, or requirements on the value formulation.
- 

#### 424 **Table 9 – DCIM\_NICView - Properties**

![](_page_17_Picture_332.jpeg)

![](_page_18_Picture_349.jpeg)

<span id="page-19-0"></span>![](_page_19_Picture_35.jpeg)

## 426 **7.2 NIC Capabilities – DCIM\_NICCapabilities**

- 427 This section describes the implementation for the DCIM\_NICCapabilities class.
- 428 This class shall be instantiated in the Implementation Namespace: root/dcim.

#### **7.2.1 Resource URIs for WinRM®** 429

- 430 The class Resource URI shall be "http://schemas.dell.com/wbem/wscim/1/cim-
- 431 schema/2/DCIM\_NICCapabilities?\_\_cimnamespace=root/dcim"
- 432 The key property shall be the InstanceID.
- 433 The instance Resource URI for DCIM\_NICCapabilities instance shall be:
- 434 "http://schemas.dell.com/wbem/wscim/1/cim-
- 435 schema/2/DCIM\_NICCapabilities? cimnamespace=root/dcim+InstanceID=<FQDD>"

#### 436 **7.2.2 Operations**

- 437 The following table lists the implemented operations on DCIM\_NICCapabilities.
- 

#### 438 **Table 10 – DCIM\_NICCapabilities - Operations**

![](_page_20_Picture_315.jpeg)

439

#### 440 **7.2.3 Class Properties**

441 The following table lists the implemented properties for DCIM\_NICCapabilities instance representing a NIC in a system. The "Requirements" column shall denote whether the property is implemented (for requirement definitions, see section [3\)](#page-7-0). The "Additional Requirements" column shall denote either possible values for the property, or requirements on the value formulation.

#### 445 **Table 11 – DCIM\_NICCapabilities - Properties**

![](_page_20_Picture_316.jpeg)

![](_page_21_Picture_347.jpeg)

![](_page_22_Picture_317.jpeg)

## <span id="page-22-0"></span>446 **7.3 NIC Statistics – DCIM\_NICStatistics**

- 447 This section describes the implementation for the DCIM\_NICStatistics class.
- 448 This class shall be instantiated in the Implementation Namespace:root/dcim.

#### **7.3.1 Resource URIs for WinRM®** 449

- 450 The class Resource URI shall be "http://schemas.dell.com/wbem/wscim/1/cim-
- 451 schema/2/DCIM\_NICStatistics?\_\_cimnamespace=root/dcim"
- 452 The key property shall be the InstanceID.
- 453 The instance Resource URI for DCIM\_NICStatistics instance shall be:
- 454 "http://schemas.dell.com/wbem/wscim/1/cim-
- 455 schema/2/DCIM\_NICStatistics?\_\_cimnamespace=root/dcim+InstanceID=<FQDD>"

#### 456 **7.3.2 Operations**

457 The following table lists the implemented operations on DCIM\_NICStatistics.

#### 458 **Table 12 – DCIM\_NICStatistics - Operations**

![](_page_23_Picture_338.jpeg)

#### 459 **7.3.3 Properties**

460 The following table details the implemented properties for DCIM\_NICStatistics instance representing a 461 NIC in a system. The "Requirements" column shall denote whether the property is implemented (for 462 requirement definitions, see section [3\)](#page-7-0). The "Additional Requirements" column shall denote either

463 possible values for the property, or requirements on the value formulation.

#### 464 **Table 13 – DCIM\_NICStatistics - Properties**

![](_page_23_Picture_339.jpeg)

![](_page_24_Picture_294.jpeg)

## <span id="page-24-0"></span>465 **7.4 DCIM\_NICEnumeration**

- 466 This section describes the implementation for the DCIM\_NICEnumeration class.
- 467 Each DCIM\_NICEnumeration instance is logically associated to a DCIM\_NICView instance, where the 468 DCIM\_NICEnumeration. FQDD property is equal to the FQDD property on the DCIM\_NICView instance.
- 469 This class shall be instantiated in the Implementation Namespace:root/dcim.

#### **7.4.1 Resource URIs for WinRM®**

- The class Resource URI shall be "http://schemas.dell.com/wbem/wscim/1/cim-
- schema/2/DCIM\_NICEnumeration?\_\_cimnamespace=root/dcim"
- The key property shall be the InstanceID.
- The instance Resource URI for DCIM\_NICEnumeration instance shall be:
- "http://schemas.dell.com/wbem/wscim/1/cim-
- 476 schema/2/DCIM\_NICEnumeration? cimnamespace=root/dcim+InstanceID= <FQDD>:<AttributeName>"
- where <FQDD> is the FQDD property value and <AttributeName> is the AttributeName property value.

#### **7.4.2 Operations**

- The following table lists the implemented operations on DCIM\_NICEnumeration.
- 

#### **Table 14 – DCIM\_NICEnumeration - Operations**

![](_page_25_Picture_174.jpeg)

#### **7.4.3 Class Properties**

The following table details the implemented properties for DCIM\_NICEnumeration instance representing

a NIC controller enumeration attribute. The "Requirements" column shall denote whether the property is

implemented (for requirement definitions, see section [3\)](#page-7-0). The "Additional Requirements" column shall

denote either possible values for the property, or requirements on the value formulation.

486 **Table 15 – Class: DCIM\_NICEnumeration**

![](_page_26_Picture_307.jpeg)

## <span id="page-26-0"></span>487 **7.5 DCIM\_NICString**

- 488 This section describes the implementation for the DCIM\_NICString class.
- 489 Each DCIM NICString instance is logically associated to a DCIM NICView instance, where the
- 490 DCIM\_NICString. FQDD property is equal to the FQDD property on the DCIM\_NICView instance.
- 491 This class shall be instantiated in the Implementation Namespace:root/dcim.

#### **7.5.1 Resource URIs for WinRM®** 492

- 493 The class Resource URI shall be "http://schemas.dell.com/wbem/wscim/1/cim-
- 494 schema/2/DCIM\_NICString?\_\_cimnamespace=root/dcim"
- 495 The key property shall be the InstanceID.
- 496 The instance Resource URI for DCIM\_NICString instance shall be:<br>497 http://schemas.dell.com/wbem/wscim/1/cim-
- [http://schemas.dell.com/wbem/wscim/1/cim-](http://schemas.dell.com/wbem/wscim/1/cim-schema/2/DCIM_NICString?__cimnamespace=%3cImplementation%20Namespace%3e+InstanceID=%20%3cFQDD%3e:%3cAttributeName)
- 498 [schema/2/DCIM\\_NICString?\\_\\_cimnamespace=root/dcim+InstanceID= <FQDD>:<AttributeName](http://schemas.dell.com/wbem/wscim/1/cim-schema/2/DCIM_NICString?__cimnamespace=%3cImplementation%20Namespace%3e+InstanceID=%20%3cFQDD%3e:%3cAttributeName)
- 499 where <FQDD> is the FQDD property value, and <AttributeName> is the AttributeName property value.

#### **7.5.2 Operations**

The following table lists the implemented operations on DCIM\_NICString.

#### **Table 16 – DCIM\_NICString - Operations**

![](_page_27_Picture_117.jpeg)

#### **7.5.3 Class Properties**

 The following table details the implemented properties for DCIM\_NICString instance representing a NIC controller string attribute. The "Requirements" column shall denote whether the property is implemented (for requirement definitions, see section [3\)](#page-7-0). The "Additional Requirements" column shall denote either

possible values for the property, or requirements on the value formulation.

509 **Table 17 – Class: DCIM\_NICString**

![](_page_28_Picture_281.jpeg)

510

## <span id="page-28-0"></span>511 **7.6 DCIM\_NICInteger**

512 This section describes the implementation for the DCIM\_NICInteger class.

513 Each DCIM\_NICInteger instance is logically associated to a DCIM\_NICView instance, where the

- 514 DCIM\_NICInteger.FQDD property is equal to the FQDD property on the DCIM\_NICView instance.
- 515 This class shall be instantiated in the Implementation Namespace:root/dcim.

#### **7.6.1 Resource URIs for WinRM®**

- The class Resource URI shall be "http://schemas.dell.com/wbem/wscim/1/cim-
- schema/2/DCIM\_NICInteger?\_\_cimnamespace=root/dcim"
- The key property shall be the InstanceID.
- The instance Resource URI for DCIM\_NICInteger instance shall be:
- [http://schemas.dell.com/wbem/wscim/1/cim-](http://schemas.dell.com/wbem/wscim/1/cim-schema/2/DCIM_NICInteger?__cimnamespace=%3cImplementation%20Namespace%3e+InstanceID=%20%3cFQDD%3e:%3cAttributName)
- [schema/2/DCIM\\_NICInteger?\\_\\_cimnamespace=root/dcim+InstanceID=](http://schemas.dell.com/wbem/wscim/1/cim-schema/2/DCIM_NICInteger?__cimnamespace=%3cImplementation%20Namespace%3e+InstanceID=%20%3cFQDD%3e:%3cAttributName) <FQDD>:<AttributName
- where <FQDD> is the FQDD property value, and <AttributeName> is the AttributeName property value.

#### **7.6.2 Operations**

- The following table lists the implemented operations on DCIM\_NICInteger.
- 

#### **Table 18 – DCIM\_NICInteger - Operations**

![](_page_29_Picture_176.jpeg)

#### **7.6.3 Properties**

The following table details the implemented properties for DCIM\_NICInteger instance representing a NIC

 controller integer attribute. The "Requirements" column shall denote whether the property is implemented (for requirement definitions, see section [3\)](#page-7-0). The "Additional Requirements" column shall denote either

possible values for the property, or requirements on the value formulation.

533 **Table 19 – Class: DCIM\_NICInteger**

![](_page_30_Picture_282.jpeg)

<span id="page-30-0"></span>534

## 535 **7.7 NIC Attributes**

536 This section lists and describes the attributes and their logical grouping.

### 537 **7.7.1 NIC Configuration**

- 538 This section describes the attributes for NIC's Configuration.
- 539 The GroupID property for the DCIM\_NICEnumeration, DCIM\_NICString, and DCIM\_NICInteger shall be 540 "NICConfig".
- 541 The GroupDisplayName property for the DCIM\_NICEnumeration, DCIM\_NICString, and<br>542 DCIM\_NICInteger shall be "NIC Configuration".

DCIM\_NICInteger shall be "NIC Configuration".

 The following table describes the values for the DCIM\_NICEnumeration of this group. Each of the column 544 headings correspond to a property name on the DCIM\_NICEnumeration class. The Description column contains the description for each of the attribute. Each of the rows contain the values for the properties listed in the column headings. The PossibleValues property is an array property represented in the table as comma delimited list.

![](_page_31_Picture_396.jpeg)

![](_page_31_Picture_397.jpeg)

![](_page_31_Picture_398.jpeg)

549 NOTE: 1 – PossibleValues property shall contain either "iSCSI" value or "iSCSIPrimary" and "iSCSISecondary<br>550 values. "iSCSI" value denotes that the selection of the NIC in the non-UEFI boot sequence shall boot the values. "iSCSI" value denotes that the selection of the NIC in the non-UEFI boot sequence shall boot the 551 system to an iSCSI target. Further, the IPVer attribute in the iSCSI General Parameters group shall denote 552 the IP version of the configured target's IP address for iSCSI.

553 "iSCSIPrimary" value denotes that the NIC is the primary iSCSI boot source in the non-UEFI boot sequence.<br>554 Thus, if the booting to this iSCSI NIC fails, the iSCSI target configured in the secondary iSCSI NIC shall b 554 Thus, if the booting to this iSCSI NIC fails, the iSCSI target configured in the secondary iSCSI NIC shall be<br>555 and attempted automatically. The secondary iSCSI NIC shall be denoted by "iSCSISecondary" value for this 555 attempted automatically. The secondary iSCSI NIC shall be denoted by "iSCSISecondary" value for this 556 attribute.

557 The following table describes the values for the DCIM\_NICInteger of this group. Each of the column

558 headings correspond to a property name on the DCIM\_NICInteger class. Each of the rows contain the 559 values for the properties listed in the column headings.

![](_page_31_Picture_399.jpeg)

![](_page_31_Picture_400.jpeg)

#### <span id="page-31-0"></span>561 **7.7.2 Main Configuration**

562 This section describes the attributes for NIC's Main Configuration.

563 The GroupID property for the DCIM\_NICEnumeration, DCIM\_NICString, and DCIM\_NICInteger shall be 564 "VndrConfigPage".

565 The GroupDisplayName property for the DCIM\_NICEnumeration, DCIM\_NICString, and 566 DCIM\_NICInteger shall be "Main Configuration Page".

 The following table describes the values for the DCIM\_NICEnumeration of this group. Each of the column headings correspond to a property name on the DCIM\_NICEnumeration class. The Description column contains the description for each of the attribute. Each of the rows contain the values for the properties listed in the column headings. The PossibleValues property is an array property represented in the table as comma delimited list.

572 **Table 22 – DCIM\_NICEnumeration Main Configuration Page**

| <b>AttributeName</b>                  | AttributeDisplayName                                   | <b>IsReadOnly</b> | <b>Display</b><br><b>Order</b> | <b>PossibleValues</b>                                   | <b>Description</b>           |
|---------------------------------------|--------------------------------------------------------|-------------------|--------------------------------|---------------------------------------------------------|------------------------------|
| FCoEOffloadMode                       | Enable/Disable FC<br>personality on the<br>partition.  | <b>FALSE</b>      | 1208                           | "Disabled",<br>"Enabled"                                | FCoE Offload<br>Mode         |
| <i>iScsiOffloadMode</i>               | iSCSI personality on<br>the partition.                 | <b>FALSE</b>      | 1214                           | "Disabled",<br>"Enabled"                                | <b>iSCSI</b> Offload<br>Mode |
| LinkStatus                            | <b>Link Status</b>                                     | <b>TRUE</b>       | 1216                           | "Connected",<br>"Disconnected"                          | Link Status                  |
| <b>NicMode</b>                        | Enable/Disable NIC<br>personality on the<br>partition. | <b>FALSE</b>      | 1218                           | "Disabled",<br>"Enabled"                                | NIC Mode                     |
| VirtualizationMode<br>(Mellanox only) | The Virtualization<br>Mode setting for the<br>device   | <b>FALSE</b>      | 110                            | "None".<br>"NPar".<br>"SR-IOV"<br>"NPar + $SR-$<br>IOV" | Virtualization<br>Mode       |

573 The following table describes the values for the DCIM\_NICString of this group. Each of the column

574 headings correspond to a property name on the DCIM\_NICString class. The Value Expression column

575 contains constraints on string value formulation. Each of the rows contain the values for the properties

576 listed in the column headings.

#### 577 **Table 23 – DCIM\_NICString Main Configuration Page**

![](_page_32_Picture_283.jpeg)

![](_page_33_Picture_428.jpeg)

![](_page_34_Picture_402.jpeg)

578 The following table describes the values for the DCIM\_NICInteger of this group. Each of the column

579 headings correspond to a property name on the DCIM\_NICInteger class. Each of the rows contain the 580 values for the properties listed in the column headings.

#### 581 **Table 24 – DCIM\_NICInteger Main Configuration Page**

![](_page_34_Picture_403.jpeg)

![](_page_35_Picture_313.jpeg)

#### 582 **7.7.3 NIC Partitioning Configuration**

- 583 This section describes the attributes for NIC's Partitioning Configuration.
- 584 The GroupID property for the DCIM\_NICEnumeration, DCIM\_NICString, and DCIM\_NICInteger shall be 585 "NICPartitioningConfig".
- 586 The GroupDisplayName property for the DCIM\_NICEnumeration, DCIM\_NICString, and
- 587 DCIM\_NICInteger shall be "NIC Partitioning Configuration".

588 The following table describes the values for the DCIM\_NICEnumeration of this group. Each of the column

589 headings correspond to a property name on the DCIM\_NICEnumeration class. The Description column

590 contains the description for each of the attribute. Each of the rows contain the values for the properties

591 listed in the column headings. The PossibleValues property is an array property represented in the table 592 as comma delimited list.

#### 593 **Table 25 – DCIM\_NICEnumeration NIC Partitioning Configuration**

![](_page_35_Picture_314.jpeg)

594 The following table describes the values for the DCIM\_NICInteger of this group. Each of the column

595 headings correspond to a property name on the DCIM\_NICInteger class. Each of the rows contain the 596 values for the properties listed in the column headings.

#### 597 **Table 26 – DCIM\_NICInteger NIC Partitioning Configuration**

![](_page_35_Picture_315.jpeg)

#### 598 **7.7.4 Partition Configuration**

599 This section describes the attributes for NIC's Partition 1 Configuration. Partition attributes are also used 600 to configure the physical port.

601 The GroupID property for the DCIM\_NICEnumeration, DCIM\_NICString, and DCIM\_NICInteger shall be 602 "ConfigureForm<n>" where <n> is the partition number.

- 603 The GroupDisplayName property for the DCIM\_NICEnumeration, DCIM\_NICString, and
- 604 DCIM\_NICInteger shall be "Partition <n> Configuration" where <n> is the partition number.

 The following table describes the values for the DCIM\_NICEnumeration of this group. Each of the column headings correspond to a property name on the DCIM\_NICEnumeration class. The Description column contains the description for each of the attribute. Each of the rows contain the values for the properties listed in the column headings. The PossibleValues property is an array property represented in the table as comma delimited list.

#### 610 **Table 27 – DCIM\_NICEnumeration Partition Configuration**

![](_page_36_Picture_312.jpeg)

611 The following table describes the values for the DCIM\_NICString of this group. Each of the column

612 headings correspond to a property name on the DCIM\_NICString class. The Value Expression column

613 contains constraints on string value formulation. Each of the rows contain the values for the properties

614 listed in the column headings.

#### 615 **Table 28 – DCIM\_NICString Partition Configuration**

![](_page_36_Picture_313.jpeg)

616 The following table describes the values for the DCIM\_NICInteger of this group. Each of the column

617 headings correspond to a property name on the DCIM\_NICInteger class. Each of the rows contain the 618 values for the properties listed in the column headings.

#### 619 **Table 29 – DCIM\_NICInteger Partition Configuration**

![](_page_36_Picture_314.jpeg)

#### 620 **7.7.5 DCB Settings**

621 This section describes the attributes for the NIC's DCB Settings.

622 The GroupID property for the DCIM\_NICEnumeration, DCIM\_NICString, and DCIM\_NICInteger shall be 623 "DCBSettings".

624 The GroupDisplayName property for the DCIM\_NICEnumeration, DCIM\_NICString, and

625 DCIM\_NICInteger shall be "DCB Settings".

626 The following table describes the values for the DCIM\_NICString of this group. Each of the column

627 headings correspond to a property name on the DCIM\_NICString class. The Value Expression column

628 contains constraints on string value formulation. Each of the rows contain the values for the properties

629 listed in the column headings.

#### 630 **Table 30 – DCIM\_NICString DCB Settings**

![](_page_36_Picture_315.jpeg)

![](_page_37_Picture_324.jpeg)

#### 631 **7.7.6 Device Level Configuration**

632 This section describes the attributes for the NIC's Device Level Configuration.

633 The GroupID property for the DCIM\_NICEnumeration, DCIM\_NICString, and DCIM\_NICInteger shall be 634 "DeviceLevelConfig".

- 635 The GroupDisplayName property for the DCIM\_NICEnumeration, DCIM\_NICString, and
- 636 DCIM\_NICInteger shall be "Device Level Configuration".

637 The following table describes the values for the DCIM\_NICEnumeration of this group. Each of the column

638 headings correspond to a property name on the DCIM\_NICEnumeration class. The Description column

639 contains the description for each of the attribute. Each of the rows contain the values for the properties

640 listed in the column headings. The PossibleValues property is an array property represented in the table 641 as comma delimited list.

#### 642 **Table 31 – DCIM\_NICEnumeration Device Level Configuration**

![](_page_37_Picture_325.jpeg)

643

644 The following table describes the values for the DCIM\_NICString of this group. Each of the column

645 headings correspond to a property name on the DCIM\_NICString class. The Value Expression column

646 contains constraints on string value formulation. Each of the rows contain the values for the properties

647 listed in the column headings.

#### 648 **Table 32 – DCIM\_NICString Device Level Configuration**

![](_page_37_Picture_326.jpeg)

#### 650 **7.7.7 FCoE Capabilities**

651 This section describes the attributes for NIC's FCoE Capabilities.

652 The GroupID property for the DCIM\_NICEnumeration, DCIM\_NICString, and DCIM\_NICInteger shall be 653 "FCOECapabilities".

654 The GroupDisplayName property for the DCIM\_NICEnumeration, DCIM\_NICString, and 655 DCIM\_NICInteger shall be "FCoE Capabilities".

656 The following table describes the values for the DCIM NICString of this group. Each of the column

657 headings correspond to a property name on the DCIM NICString class. The Value Expression column

658 contains constraints on string value formulation. Each of the rows contain the values for the properties

- 659 listed in the column headings.
- 

#### 660 **Table 33 – DCIM\_NICString FCoE Capabilities**

![](_page_38_Picture_325.jpeg)

661 The following table describes the values for the DCIM\_NICInteger of this group. Each of the column

662 headings correspond to a property name on the DCIM\_NICInteger class. Each of the rows contain the 663 values for the properties listed in the column headings.

#### 664 **Table 34 – DCIM\_NICInteger FCoE Capabilities**

![](_page_38_Picture_326.jpeg)

#### 665 **7.7.8 FCoE Configuration**

666 This section describes the attributes for NIC's FCoE Configuration.

667 The GroupID property for the DCIM\_NICEnumeration, DCIM\_NICString, and DCIM\_NICInteger shall be 668 "FCoEConfiguration".

- 669 The GroupDisplayName property for the DCIM\_NICEnumeration, DCIM\_NICString, and
- 670 DCIM\_NICInteger shall be "FCoE Configuration".

 The following table describes the values for the DCIM\_NICEnumeration of this group. Each of the column headings correspond to a property name on the DCIM\_NICEnumeration class. The Description column contains the description for each of the attribute. Each of the rows contain the values for the properties listed in the column headings. The PossibleValues property is an array property represented in the table as comma delimited list.

#### 676 **Table 35 – DCIM\_NICEnumeration FCoE Configuration**

![](_page_39_Picture_312.jpeg)

677 The following table describes the values for the DCIM\_NICString of this group. Each of the column

678 headings correspond to a property name on the DCIM\_NICString class. The Value Expression column

679 contains constraints on string value formulation. Each of the rows contain the values for the properties

680 listed in the column headings.

#### 681 **Table 36 – DCIM\_NICString FCoE Configuration**

![](_page_39_Picture_313.jpeg)

682 The following table describes the values for the DCIM\_NICInteger of this group. Each of the column

683 headings correspond to a property name on the DCIM\_NICInteger class. Each of the rows contain the 684 values for the properties listed in the column headings.

#### 685 **Table 37 – DCIM\_NICInteger FCoE Configuration**

![](_page_39_Picture_314.jpeg)

686

## 687 **7.7.9 Firmware Image Properties**

- 688 This section describes the attributes for NIC's Firmware Image Properties.
- 689 The GroupID property for the DCIM\_NICEnumeration, DCIM\_NICString, and DCIM\_NICInteger shall be 690 "FrmwImgMenu".
- 691 The GroupDisplayName property for the DCIM\_NICEnumeration, DCIM\_NICString, and
- 692 DCIM\_NICInteger shall be "Firmware Image Properties".

693 The following table describes the values for the DCIM\_NICString of this group. Each of the column

694 headings correspond to a property name on the DCIM\_NICString class. The Value Expression column

695 contains constraints on string value formulation. Each of the rows contain the values for the properties

696 listed in the column headings.

697 **Table 38 – DCIM\_NICString Firmware Image Properties**

![](_page_40_Picture_316.jpeg)

#### 698 **7.7.10 Global Bandwidth Allocation**

- 699 This section describes the attributes for NIC's Partition 1 Configuration.
- 700 The GroupID property for the DCIM\_NICEnumeration, DCIM\_NICString, and DCIM\_NICInteger shall be 701 "GlobalBandwidthAllocation".
- 702 The GroupDisplayName property for the DCIM\_NICEnumeration, DCIM\_NICString, and 703 DCIM\_NICInteger shall be "Global Bandwidth Allocation".

704 The following table describes the values for the DCIM\_NICInteger of this group. Each of the column

705 headings correspond to a property name on the DCIM\_NICInteger class. Each of the rows contain the

706 values for the properties listed in the column headings.

![](_page_40_Figure_9.jpeg)

#### 707 **Table 39 – DCIM\_NICInteger Global Bandwidth Allocation**

![](_page_40_Picture_317.jpeg)

#### 708 **7.7.11 iSCSI First Target Parameters**

- 709 This section describes the attributes for NIC's iSCSI First Target Parameters.
- 710 The GroupID property for the DCIM\_NICEnumeration, DCIM\_NICString, and DCIM\_NICInteger shall be 711 "IscsiFirstTgtParams".
- 712 The GroupDisplayName property for the DCIM\_NICEnumeration, DCIM\_NICString, and
- 713 DCIM\_NICInteger shall be "iSCSI First Target Parameters".

714 The following table describes the values for the DCIM\_NICEnumeration of this group. Each of the column

715 headings correspond to a property name on the DCIM\_NICEnumeration class. The Description column 716 contains the description for each of the attribute. Each of the rows contain the values for the properties

- 717 listed in the column headings. The PossibleValues property is an array property represented in the table 718 as comma delimited list.
- 

#### 719 **Table 40 – DCIM\_NICEnumeration iSCSI First Target Parameters**

![](_page_40_Picture_318.jpeg)

720 The following table describes the values for the DCIM\_NICString of this group. Each of the column 721 headings correspond to a property name on the DCIM\_NICString class. The Value Expression column

722 contains constraints on string value formulation. Each of the rows contain the values for the properties

723 listed in the column headings.

![](_page_41_Picture_292.jpeg)

724 **Table 41 – DCIM\_NICString iSCSI First Target Parameters**

| <b>AttributeName</b> | <b>Attribute</b><br><b>Description</b>      | <b>IsReadOnly</b> | <b>Display</b><br>Order | <b>MinLength</b> | <b>MaxLength</b> | Value<br><b>Expression</b> |
|----------------------|---------------------------------------------|-------------------|-------------------------|------------------|------------------|----------------------------|
| FirstTgtChapId       | <b>iSCSI</b> first<br>target CHAP ID.       | <b>FALSE</b>      | 604                     | 0                | 32               | String                     |
| FirstTgtlpAddress    | <b>iSCSI</b> first<br>target IP<br>address. | <b>FALSE</b>      | 605                     | 2                | 39               | <b>IP Address</b>          |
| FirstTgtlscsiName    | <b>iSCSI</b> first<br>target name.          | <b>FALSE</b>      | 606                     | 0                | 128              | String                     |

725 The following table describes the values for the DCIM\_NICInteger of this group. Each of the column

726 headings correspond to a property name on the DCIM\_NICInteger class. Each of the rows contain the

727 values for the properties listed in the column headings.

#### 728 **Table 42 – DCIM\_NICInteger iSCSI First Target Parameters**

![](_page_41_Picture_293.jpeg)

#### 729 **7.7.12 iSCSI General Parameters**

- 730 This section describes the attributes for NIC's iSCSI General Parameters.
- 731 The GroupID property for the DCIM\_NICEnumeration, DCIM\_NICString, and DCIM\_NICInteger shall be 732 "IscsiGenParams".
- 733 The GroupDisplayName property for the DCIM\_NICEnumeration, DCIM\_NICString, and 734 DCIM\_NICInteger shall be "iSCSI General Parameters".

735 The following table describes the values for the DCIM\_NICEnumeration of this group. Each of the column 736 headings correspond to a property name on the DCIM\_NICEnumeration class. The Description column 737 contains the description for each of the attribute. Each of the rows contain the values for the properties

738 listed in the column headings. The PossibleValues property is an array property represented in the table

739 as comma delimited list.

## 740 **Table 43 – DCIM\_NICEnumeration iSCSI General Parameters**

![](_page_41_Picture_294.jpeg)

![](_page_42_Picture_384.jpeg)

741 The following table describes the values for the DCIM\_NICString of this group. Each of the column 742 headings correspond to a property name on the DCIM\_NICString class. The Value Expression colu headings correspond to a property name on the DCIM\_NICString class. The Value Expression column

743 contains constraints on string value formulation. Each of the rows contain the values for the properties 744 listed in the column headings.

#### 745 **Table 44 – DCIM\_NICString iSCSI General Parameters**

![](_page_42_Picture_385.jpeg)

746 The following table describes the values for the DCIM\_NICInteger of this group. Each of the column<br>747 headings correspond to a property name on the DCIM\_NICInteger class. Each of the rows contain th

headings correspond to a property name on the DCIM\_NICInteger class. Each of the rows contain the 748 values for the properties listed in the column headings.

#### 749 **Table 45 – DCIM\_NICInteger iSCSI General Parameters**

![](_page_42_Picture_386.jpeg)

![](_page_43_Picture_150.jpeg)

#### 750 **7.7.13 iSCSI Initiator Parameters**

- 751 This section describes the attributes for NIC's iSCSI Initiator Parameters.
- 752 The GroupID property for the DCIM\_NICEnumeration, DCIM\_NICString, and DCIM\_NICInteger shall be 753 "IscsiInitiatorParams".
- 754 The GroupDisplayName property for the DCIM\_NICEnumeration, DCIM\_NICString, and 755 DCIM\_NICInteger shall be "iSCSI Initiator Parameters".
- 756 The following table describes the values for the DCIM\_NICString of this group. Each of the column

757 headings correspond to a property name on the DCIM\_NICString class. The Value Expression column 758 contains constraints on string value formulation. Each of the rows contain the values for the properties

759 listed in the column headings.

#### 760 **Table 46 – DCIM\_NICString iSCSI Initiator Parameters**

![](_page_43_Picture_151.jpeg)

![](_page_44_Picture_344.jpeg)

#### 761 **7.7.14 iSCSI Secondary Device Parameters**

- 762 This section describes the attributes for NIC's iSCSI Secondary Device Parameters.
- 763 The GroupID property for the DCIM\_NICEnumeration, DCIM\_NICString, and DCIM\_NICInteger shall be 764 "IscsiSecondaryDeviceParams".
- 765 The GroupDisplayName property for the DCIM\_NICEnumeration, DCIM\_NICString, and
- 766 DCIM\_NICInteger shall be "iSCSI Secondary Device Parameters".

767 The following table describes the values for the DCIM\_NICEnumeration of this group. Each of the column

- 768 headings correspond to a property name on the DCIM\_NICEnumeration class. The Description column<br>769 contains the description for each of the attribute. Each of the rows contain the values for the properties
- contains the description for each of the attribute. Each of the rows contain the values for the properties
- 770 listed in the column headings. The PossibleValues property is an array property represented in the table 771 as comma delimited list.
- 

#### 772 **Table 47 – DCIM\_NICEnumeration iSCSI Secondary Device Parameters**

![](_page_44_Picture_345.jpeg)

![](_page_45_Picture_336.jpeg)

773 The following table describes the values for the DCIM\_NICString of this group. Each of the column<br>774 headings correspond to a property name on the DCIM\_NICString class. The Value Expression colu

headings correspond to a property name on the DCIM\_NICString class. The Value Expression column 775 contains constraints on string value formulation. Each of the rows contain the values for the properties

- 776 listed in the column headings.
- 

#### 777 **Table 48 – DCIM\_NICString iSCSI Secondary Device Parameters**

![](_page_45_Picture_337.jpeg)

#### 778 **7.7.15 iSCSI Second Target Parameters**

- 779 This section describes the attributes for NIC's iSCSI Second Target Parameters.
- 780 The GroupID property for the DCIM\_NICEnumeration, DCIM\_NICString, and DCIM\_NICInteger shall be 781 "IscsiSecondTgtParams".
- 782 The GroupDisplayName property for the DCIM\_NICEnumeration, DCIM\_NICString, and 783 DCIM NICInteger shall be "iSCSI Second Target Parameters".
- 784 The following table describes the values for the DCIM\_NICEnumeration of this group. Each of the column 785 headings correspond to a property name on the DCIM\_NICEnumeration class. The Description column 786 contains the description for each of the attribute. Each of the rows contain the values for the properties

787 listed in the column headings. The PossibleValues property is an array property represented in the table 788 as comma delimited list.

#### 789 **Table 49 – DCIM\_NICEnumeration iSCSI Second Target Parameters**

![](_page_45_Picture_338.jpeg)

790 The following table describes the values for the DCIM\_NICString of this group. Each of the column

791 headings correspond to a property name on the DCIM\_NICString class. The Value Expression column

792 contains constraints on string value formulation. Each of the rows contain the values for the properties

793 listed in the column headings.

#### 794 **Table 50 – DCIM\_NICString iSCSI Second Target Parameters**

![](_page_46_Picture_355.jpeg)

795 The following table describes the values for the DCIM\_NICInteger of this group. Each of the column

796 headings correspond to a property name on the DCIM\_NICInteger class. Each of the rows contain the 797 values for the properties listed in the column headings.

#### 798 **Table 51 – DCIM\_NICInteger iSCSI Second Target Parameters**

![](_page_46_Picture_356.jpeg)

#### <span id="page-46-0"></span>799 **7.8 DCIM\_NICService**

- 800 This section describes the implementation for the DCIM\_NICService class.
- 801 This class shall be instantiated in the Implementation Namespace:root/dcim.
- 802 The DCIM\_LCElementConformsToProfile association(s)' ManagedElement property shall reference the 803 DCIM\_NICService instance(s).

#### **7.8.1 Resource URIs for WinRM®** 804

- 805 The class Resource URI shall be "http://schemas.dell.com/wbem/wscim/1/cim-
- 806 schema/2/DCIM\_NICService? cimnamespace=root/dcim"
- 807 The key properties shall be the SystemCreationClassName, CreationClassName, SystemName, and 808 Name.
- 809 The instance Resource URI for DCIM\_NICService instance shall be:
- 810 "http://schemas.dell.com/wbem/wscim/1/cim-
- 811 schema/2/DCIM\_NICService?\_\_cimnamespace=root/dcim+SystemCreationClassName=DCIM\_ComputerSyst
- 812 em+CreationClassName=DCIM\_NICService+ SystemName=DCIM:ComputerSystem+Name= DCIM:NICService"

#### 813 **7.8.2 Operations**

- 814 The following table lists the implemented operations on DCIM\_NICService.
- 

#### 815 **Table 52 – DCIM\_NICService – Operations**

![](_page_46_Picture_357.jpeg)

![](_page_47_Picture_258.jpeg)

816

#### 817 **7.8.3 Properties**

818 The following table details the implemented properties for DCIM\_NICService instance representing a system in a system. The "Requirements" column shall denote whether the property is implemented (for requirement definitions, see section [3\)](#page-7-0). The "Additional Requirements" column shall denote either possible values for the property, or requirements on the value formulation.

822

#### 823 **Table 53 – Class: DCIM\_NICService**

![](_page_47_Picture_259.jpeg)

#### 824 **7.9 Simple NIC Profile Registration**

- 825 This section describes the implementation for the DCIM\_LCRegisteredProfile class.
- 826 This class shall be instantiated in the Interop Namespace: root/interop.
- 827 The DCIM\_ElementConformsToProfile association(s)' ConformantStandard property shall reference the 828 DCIM\_LCRegisteredProfile instance.

#### **7.9.1 Resource URIs for WinRM®** 829

- 830 The class Resource URI shall be "http://schemas.dmtf.org/wbem/wscim/1/cim-
- 831 schema/2/CIM\_RegisteredProfile?\_\_cimnamespace=root/interop"
- 832 The key property shall be the InstanceID property.
- 833 The instance Resource URI shall be: "http://schemas.dell.com/wbem/wscim/1/cim-
- 834 schema/2/DCIM\_LCRegisteredProfile? cimnamespace=root/interop+InstanceID=
- 835 DCIM:SimpleNIC:1.0.0"

#### 836 **7.9.2 Operations**

837 The following table lists the implemented operations on DCIM\_NICView.

![](_page_47_Picture_260.jpeg)

#### 838 **Table 54 – DCIM\_LCRegisteredProfile - Operations**

![](_page_47_Picture_261.jpeg)

#### 840 **7.9.3 Properties**

841 The following table details the implemented properties for DCIM\_LCRegisteredProfile instance

842 representing Simple NIC Profile implementation. The "Requirements" column shall denote whether the

843 property is implemented (for requirement definitions, see section [3\)](#page-7-0). The "Additional Requirements"

844 column shall denote either possible values for the property, or requirements on the value formulation.

![](_page_48_Picture_279.jpeg)

845 **Table 55 – Class: DCIM\_LCRegisteredProfile**

| <b>Properties</b>                 | <b>Requirement</b> | <b>Type</b> | <b>Description</b>                                                                                                    |
|-----------------------------------|--------------------|-------------|----------------------------------------------------------------------------------------------------|
| InstanceID                        | Mandatory          | String      | "DCIM:SimpleNIC:1.0.0"                                                                                                    |
| RegisteredName                    | Mandatory          | String      | This property shall have a value of<br>"Simple NIC".                                                                                                    |
| RegisteredVersion                 | Mandatory          | String      | This property shall have a value of<br>"1.3.0".                                                                                                    |
| RegisteredOrganization            | Mandatory          | String      | This property shall have a value of 1<br>(Other).                                                                                                    |
| OtherRegisteredOrganization       | Mandatory          | Uint16      | This property shall match "DCIM"                                                                                                    |
| AdvertisedTypes[]                 | Mandatory          | Uint16      | This property array shall contain<br>[1(Other), 1 (Other)].                                                                                                    |
| AdvertiseTypeDescriptions[]       | Mandatory          | String      | This property array shall contain<br>["WS-Identify", "Interop<br>Namespace"].                                                                                                    |
| ProfileRequireLicense[]           | Mandatory          | String      | This property array shall<br>describe the required licenses<br>for this profile.<br>If no license is required for the<br>profile, the property shall have<br>value NULL.                                            |
|                                   |                    |             | This property array shall contain<br>the status for the corresponding<br>license in the same element<br>index of the<br>ProfileRequireLicense array<br>property. Each array element<br>shall contain:<br>"LICENSED" |
|                                   |                    |             | "NOT LICENSED"                                                                                                    |
| ProfileRequireLicenseStatu<br>s[] | Mandatory          | String      | If no license is required for the<br>profile, the property shall have<br>value NULL.                                                                                                    |

## <span id="page-48-1"></span>846 **8 Methods**

847 This section details the requirements for supporting intrinsic operations and extrinsic methods for the CIM 848 elements defined by this profile.

## <span id="page-48-0"></span>849 **8.1 DCIM\_NICService.SetAttribute()**

- 850 The SetAttribute() method is used to set or change the value of a NIC attribute.
- 851 Invocation of the SetAttribute() method shall change the value of the DCIM\_NICAttribute.CurrentValue or 852 DCIM\_NICAttribute.PendingValue property to the value specified by the AttributeValue parameter if the
- 853 DCIM\_NICAttribute.IsReadOnly property is FALSE. Invocation of this method when the
- 854 DCIM\_NICAttribute.IsReadOnly property is TRUE shall result in no change to the value of the
- 855 DCIM\_NICAttribute.CurrentValue property. The results of changing this value is described with the
- 856 SetResult parameter.
- 857 Return code values for the SetAttribute() method are specified in [Table 56](#page-49-0) and parameters are specified
- 858 in [Table 57.](#page-49-1) Invoking the SetAttribute() method multiple times can result in the earlier requests being 859 overwritten or lost.

860 **Table 56 – DCIM\_NICService.SetAttribute() Method: Return Code Values**

<span id="page-49-0"></span>

| Value    | <b>Description</b>      |
|----------|-------------------------|
|          | Completed with no error |
| <u>_</u> | Failed                  |

#### 861 **Table 57 – DCIM\_NICService.SetAttribute() Method: Parameters**

<span id="page-49-1"></span>![](_page_49_Picture_301.jpeg)

#### 862 **Table 58 – DCIM\_NICService.SetAttribute() Method: Standard Messages**

![](_page_49_Picture_302.jpeg)

![](_page_50_Picture_262.jpeg)

863

## <span id="page-50-0"></span>864 **8.2 DCIM\_NICService.SetAttributes()**

865 The SetAttributes() method is used to set or change the values of a group of attributes.

866 Successful SetAttributes() method invocation shall change the values of the CurrentValue or 867 PendingValue properties of the DCIM\_NICAttribute instance that correspond to the names specified by

868 the AttributeName parameter, with the values specified by the AttributeValue parameter.

869 If the respective DCIM\_NICAttribute.IsReadOnly property is TRUE, the method invocation shall fail and 870 shall result in no change to the corresponding value of the DCIM\_NICAttribute.CurrentValue property.

871 Return code values for the SetAttributes() method are specified in [Table 59,](#page-50-1) and parameters are 872 specified in [Table 60.](#page-51-0)

873 Invoking the SetAttributes() method multiple times can result in the earlier requests being overwritten or 874 lost.

![](_page_50_Picture_263.jpeg)

<span id="page-50-1"></span>![](_page_50_Picture_264.jpeg)

#### 876 **Table 60 – DCIM\_NICService.SetAttributes() Method: Parameters**

<span id="page-51-0"></span>![](_page_51_Picture_254.jpeg)

## 877 **Table 61 – DCIM\_NICService.SetAttribute() Method: Standard Messages**

![](_page_51_Picture_255.jpeg)

## 878 **8.3 DCIM\_NICService.CreateTargetedConfigJob()**

879 The CreateTargetedConfigJob() method is used to apply the pending values created by the SetAttribute 880 and SetAttributes methods. The successful execution of this method creates a job for application of 881 pending attribute values.

- 882 CreateTargetedConfigJob method supports the following optional input parameters
- 883 1. RebootJobType: When provided in the input parameters, creates a specific reboot job to 884 "PowerCycle", "Graceful Reboot without forced shutdown", or "Graceful Reboot with forced shutdown". 885 This parameter only creates the RebootJob and does not schedule it.
- 886 2. Scheduled StartTime: When provided in the input parameters, schedules the "configuration job" and the 887 optional "reboot job" at the specified start time. A special value of "TIME\_NOW" schedules the job(s) 888 immediately.
- 889 3. UntilTime: This parameter has a dependency on "ScheduledStartTime", together "ScheduledStartTime" and<br>890 "UntilTime" define a time window for scheduling the job(s). Once scheduled, jobs will be executed within the 890 "UntilTime" define a time window for scheduling the job(s). Once scheduled, jobs will be executed within the<br>891 stime window. time window.

892 If CreateTargetedConfigJob method is executed without the three optional parameters discussed above, then 893 configuration job is created but not scheduled. However, this configuration job can be scheduled later using the 894 DCIM\_JobService.SetupJobQueue () method from the "Job Control Profile". DCIM\_JobService.SetupJobQueue ()<br>895 can be executed to schedule several configuration jobs including the reboot job. Refer to "Job Control Profil 895 can be executed to schedule several configuration jobs including the reboot job. Refer to "Job Control Profile" for<br>896 more details. more details.

897 Return code values for the CreateTargetedConfigJob() method are specified in [Table 62,](#page-52-0) and parameters 898 are specified in [Table 63.](#page-52-1)

899 Subsequent calls to CreateTargetedConfigJob after the first CreateTargetedConfigJob will result in error 900 until the first job is completed.

#### 901 **Table 62 – DCIM\_NICService.CreateTargetedConfigJob() Method: Return Code Values**

<span id="page-52-0"></span>![](_page_52_Picture_300.jpeg)

#### 902 **Table 63 – DCIM\_NICService.CreateTargetedConfigJob() Method: Parameters**

<span id="page-52-1"></span>![](_page_52_Picture_301.jpeg)

![](_page_53_Picture_283.jpeg)

903 NOTE: 1 – If return code is 4096 (Job Created), the newly created job will not execute if the LC core services are not<br>904 running (DCIM LCEnumeration with AttributeName equal to "LifecycleControllerState" has the Curr 904 running (DCIM\_LCEnumeration with AttributeName equal to "LifecycleControllerState" has the CurrentValue property<br>905 equal to "Disabled"). equal to "Disabled").

- 906
- 

#### 907 **Table 64 – DCIM\_NICService.CreateTargetedConfigJob() Method: Standard Messages**

![](_page_53_Picture_284.jpeg)

#### 908 **8.4 DCIM\_NICService.DeletePendingConfiguration()**

909 The DeletePendingConfiguration() method is used to cancel the pending values created by the<br>910 SetAttribute and SetAttributes methods. The DeletePendingConfiguration() method cancels the

910 SetAttribute and SetAttributes methods. The DeletePendingConfiguration() method cancels the pending<br>911 configuration changes made before the configuration job is created with CreateTargetedConfigJob(). This

configuration changes made before the configuration job is created with CreateTargetedConfigJob(). This

912 method only operates on the pending changes prior to CreateTargetedConfigJob() being called. After the

913 configuration job is created, the pending changes can only be canceled by calling DeleteJobQueue() 914 method in the Job Control profile.

915 Return code values for the DeletePendingConfiguration() method are specified in [Table 65,](#page-54-0) and

916 parameters are specified in [Table 66.](#page-54-1)

#### 917 **Table 65 – DCIM\_NICService.DeletePendingConfiguration() Method: Return Code Values**

<span id="page-54-0"></span>![](_page_54_Picture_262.jpeg)

#### 918 **Table 66 – DCIM\_NICService.DeletePendingConfiguration() Method: Parameters**

<span id="page-54-1"></span>![](_page_54_Picture_263.jpeg)

#### 919 **Table 67 – DCIM\_NICService.DeletePendingConfiguration() Method: Standard Messages**

![](_page_54_Picture_264.jpeg)

## 920 **9 Use Cases**

921 See *Lifecycle Controller (LC) Integration Best Practices Guide*.

## 922 **10 CIM Elements**

923 No additional details specified.

## 924 **11 Privilege and License Requirement**

925 The following table describes the privilege and license requirements for the listed operations. For the 926 detailed explanation of the privileges and licenses, refer to the Dell WSMAN Licenses and Privileges 927 specification.

#### 928 **Table 68 – Privilege and License Requirements**

![](_page_54_Picture_265.jpeg)

![](_page_55_Picture_171.jpeg)

930 **ANNEX A** 931 **(informative)** 932 933 934 **Change Log**

![](_page_56_Picture_74.jpeg)

935